# Impressora Braille

### Lucas Seiki Oshiro - 9298228

# 1 Objetivo do Projeto

O uso de papéis impressos para comunicação e em documentos torna-se um obstáculo para a inclusão de deficientes visuais em atividades comuns do cotidiano, prejudicando a acessibilidade. Uma solução é imprimir uma versão desses textos em braille, para pessoas que tenham deficiência possam lê-los.

Entretanto, esse tipo de impressão requer equipamentos caros. Uma máquina de escrever braille mecânica custa por volta de R\$2.800,00[\[1\]](#page-2-0), enquanto que uma impressora custa entre R\$13.000,00 e R\$99.000,00[\[2\]](#page-2-1).

O objetivo do projeto ´e construir uma impressora braille de baixo custo, utilizando-se para isso software e hardware livres. Ela será baseada neste projeto [https://www.instructables.com/id/OpenBraille-a-DIY-Braille-](https://www.instructables.com/id/OpenBraille-a-DIY-Braille-Embosser/)[Embosser/](https://www.instructables.com/id/OpenBraille-a-DIY-Braille-Embosser/).

## 2 Etapas

### 2.1 Impressão de peças

O projeto OpenBraille disponibilizava algumas peças para impressão 3D. Todas as peças disponibilizadas foram impressas no começo do semestre.

### 2.2 Montagem dos pinos de codificação

Para que o braille seja escrito no papel, é necessário o uso de pinos que sejam forçados contra o papel.

O projeto OpenBraille da a instrução de montar os pinos com pregos. Para isso, é necessário cortar a cabeça dos pregos e arredondar as pontas. Com uma furadeira, fura-se a lateral de uma pequena porca para cada prego, que é encaixado no furo. O conjunto prego-porca é entrão soldado com um ferro de solda.

Apesar de essa etapa ser simples, ela é bem delicada: os pinos devem ter o tamanho mais próximo possível, e a ponta deles deve ficar o mais esférica o possível.

#### 2.3 Montagem do cabeçote de impressão

O cabeçote de impressão consiste de uma roda que contém as posições dos pinos, um servo-motor que altera a posição dessa roda, os pinos, e a estrutura que sustenta todas as peças.

Como as peças impressas 3D não ficam precisamente perfeitas, ainda foram necessários alguns ajustes para que elas entrassem perfeitamente e para que o atrito entre as partes fosse reduzido o máximo possível.

O código-fonte original da OpenBraille é excessivamente complexo e grande<sup>[\[4\]](#page-2-2)</sup>. Ele contém mais de 70 mil linhas de código distribuido em 244 arquivos. Ao pesquisar a origem dele, descobri que se trata de uma modificação do Marlin<sup>[\[5\]](#page-2-3)</sup>, um firmware para impressoras 3D que é executado em uma placa Arduino Mega.

Devido à complexidade do código-fonte, além do alto preço e falta de disponibilidade de algumas peças, foi feita a decis˜ao de n˜ao prosseguir o projeto OpenBraille. A impressora braille seria montada apenas utilizando a ideia e algumas peças do OpenBraille, com todo o projeto sendo construido a partir do zero.

Para isso, foi necessário programar o funcionamento do cabeçote de impressão em um Arduino Uno. O código consegue, a partir de um número de 0 a 7, definir as posições dos pinos do codificador (a posição dos pinos é a representação binária desse número, com o 0 indicando que ele está abaixado, e 1 que ele está levantado)[\[6\]](#page-2-4).

#### 2.4 Obtenção de materiais

Os materiais comprados foram baseados nos usados na OpenBraille, porém, foi dada preferência por materiais mais baratos e fáceis de encontrar, além de materiais reaproveitados de descarte eletrônico.

Para a montagem do quadro da impressora, foi comprada uma placa de MDF por R\$40,00. Para o movimento de cabeçotes, foi comprada uma barra roscada de 1m e 4mm de diâmetro por R\$10,00 (a barra roscada usada na OpenBraille custava US\$27,00). Os três motores de passo utilizados no projeto são motores que seguem a especificação NEMA 17 (da mesma forma que os que são utilizados na OpenBraille), e que foram obtidos de descarte eletrônico (um motor semelhante a esse custa por volta de R\$70,00); os três drivers A4988 que controlam esses motores custaram cada um R\$13,90 cada. Os três motores se conectam às barras roscadas através de acopladores flex´ıveis (que custaram R\$16,75 cada). As barras que servem como eixo de apoio para os carrinhos foram obtidas através de descarte eletrônico.

Ainda com o objetivo de simplificar o projeto e reduzir custos, a placa Arduino Mega, mais cara (R\$70,00) e mais poderosa, foi substituida por um Arduino Uno, que custa por volta de R\$40,00. O shield RAMPS, usado para controlar impressoras 3D, foi susbstituido por um shield CNC V3, mais simples e barato (R\$17,00 em relação aos R\$47,00 do shield RAMPS), e compatível com o Arduino Uno.

Alguns parafusos que foram posteriormente comprados custaram R\$17,00. A fonte para alimentação estava sobressalente no Hardware Livre, e os transformadores que elevavam a tensão de 12V para 24V foram cedidas por um membro do grupo

#### 2.5 Programação de motores

Uma vez que o código utilizado no OpenBraille foi descartado, foi necessário programar os motores. Isso foi feito utilizando como hardware intermediário entre o Arduino Uno e os motores o shield CNC V3.

O código foi feito de forma que se pudesse alterar facilmente as configurações de acordo com os materiais que estão disponíveis (o que era um dos grandes defeitos da OpenBraille). Ele pode ser alterado, por exemplo, para motores com diferentes números de passo por revolução, e barras roscadas com diferentes tamanhos de bitola (distância entre as voltas).

Também foi feito um procotolo simples para a comunicação entre a impressora braille e o *software* que é executado no computador.

#### 2.6 Interface gráfica

A interface original do OpenBraille feita em Kivy apresentava apenas dois botões e uma caixa de texto, não permitindo abrir e salvar os arquivos. Além disso, carecia de uma melhor indicação do que esses botões faziam. Uma nova interface gráfica foi feita em Qt, com botões e menus mais explicativos.

### 2.7 Preparação do quadro

A placa de MDF foi divida em quatro partes. Uma das partes foi cortada na cortadora laser do InovaLab para fazer a estrutura básicas da impressora. O desenho utilizado para o corte é baseado no da OpenBraille, porém foi refeito com mais espaço para adicionar os componentes. O quadro foi montado usando cola branca e pregos.

As demais peças foram fixadas usando parafusos. Algumas peças do projeto OpenBraille foram úteis nesta etapa, para serem utilizadas como suporte. Além delas, foi necessário modelar e imprimir outras para a fixação de uma barra roscada e de um eixo.

# 3 Resultados

Originalmente, o objetivo era construir uma impressora seguindo fielmente o projeto OpenBraille e fazer alterações que o tornassem melhor. Entretanto, esse projeto apresentava problemas quando ao preço e disponibilidade de peças, além de um código-fonte legado de um firmware de impressora 3D que era demasiadamente extenso e que n˜ao podia ser facilmente alterado.

A solução de construir uma impressora braille apenas baseada na OpenBraille mostrou-se mais demorada que o esperado, não sendo possível concluí-la em um semestre.

No entando, até o presente momento, as partes já funcionais puderam ser feitas com valores consideravelmente menos que os do projeto OpenBraille (consequentemente, bem menores que os de impressoras braille disponíveis no mercado). O código-fonte novo está bem mais simples de ser lido e modificado. Desta forma, apesar de o projeto não ter sido concluído até o presente momento, foi possível mostrar que os principais problemas da OpenBraille puderam ser solucionados.

## 4 Distribuição das horas

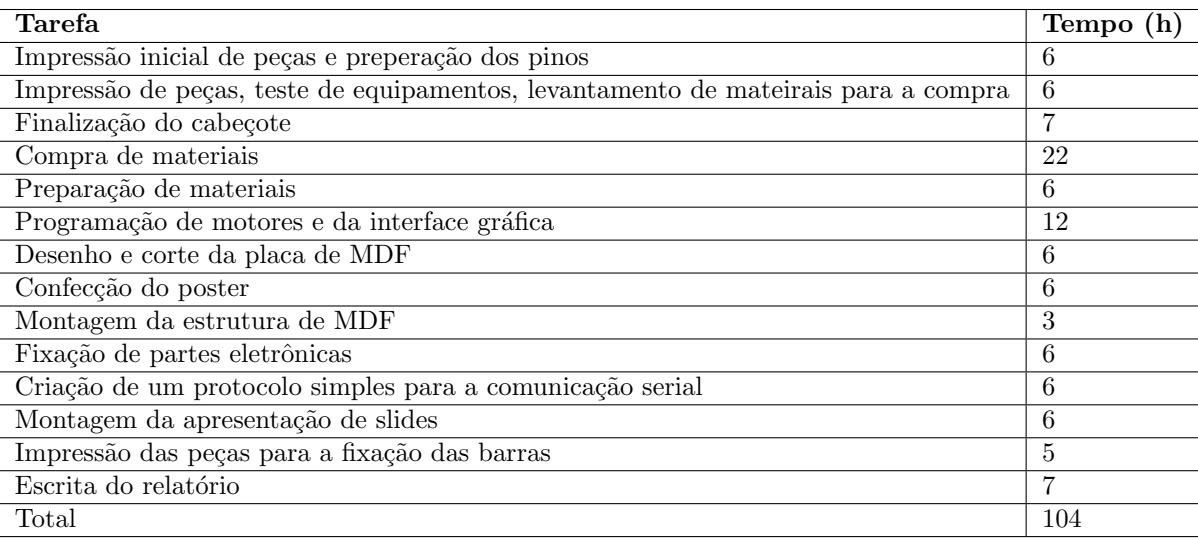

## 5 Referencias

## References

- <span id="page-2-0"></span>[1] Laratec, acessado em 08/08/2018 [http://loja.laratec.org.br/index.php?route=product/category&](http://loja.laratec.org.br/index.php?route=product/category&path=98_25) [path=98\\_25](http://loja.laratec.org.br/index.php?route=product/category&path=98_25)
- <span id="page-2-1"></span>[2] Laratec, acessado em 08/08/2018 [http://loja.laratec.org.br/index.php?route=product/category&](http://loja.laratec.org.br/index.php?route=product/category&path=74_57) [path=74\\_57](http://loja.laratec.org.br/index.php?route=product/category&path=74_57)
- [3] Instructables, acessado em 08/08/2018 [https://www.instructables.com/id/OpenBraille-a-DIY-Braille-](https://www.instructables.com/id/OpenBraille-a-DIY-Braille-Embosser/)[Embosser/](https://www.instructables.com/id/OpenBraille-a-DIY-Braille-Embosser/)
- <span id="page-2-2"></span>[4] GitHub, repositório OpenBraille de carloscamposalcocer, acessado em 27/11/2018 [https://github.com/](https://github.com/carloscamposalcocer/OpenBraille) [carloscamposalcocer/OpenBraille](https://github.com/carloscamposalcocer/OpenBraille)
- <span id="page-2-3"></span>[5] GitHub, repositório Marlin de MarlinFirmware, acessado em 27/11/2018 [https://github.com/](https://github.com/MarlinFirmware/Marlin/tree/1.1.x/Marlin) [MarlinFirmware/Marlin/tree/1.1.x/Marlin](https://github.com/MarlinFirmware/Marlin/tree/1.1.x/Marlin)
- <span id="page-2-4"></span>[6] GitHub, repositório braille de HardwareLivreUSP, acessado em 27/11/2018 [https://github.com/](https://github.com/HardwareLivreUSP/braille) [HardwareLivreUSP/braille](https://github.com/HardwareLivreUSP/braille)

[7] Página da disciplina, acessado em  $27/11/2018$  <https://linux.ime.usp.br/~lucasoshiro/mac0214/>